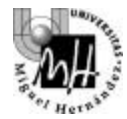

# 3º INGENIERÍA INDUSTRIAL **AUTÓMATAS Y SISTEMAS DE CONTROL**

# PRÁCTICA SISTEMAS DE CONTROL **DISEÑO DE UN CONTROLADOR PID PARA EL SISTEMA PITCH CONTROLLER**

#### **OBJETIVOS**

Partiendo del problema planteado en prácticas previas donde se identificó la inestabilidad del sistema de control longitudinal de un avión en lazo abierto se procede a diseñar un controlador que respondiendo al esquema mostrado en la figura, consiga que el sistema cumpla unos requerimientos de diseño previamente definidos.

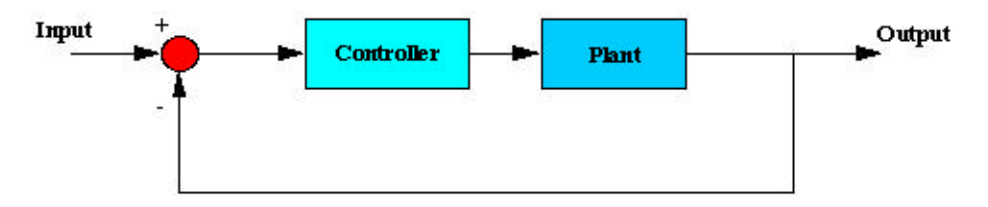

Para la resolución del problema se trabajará en entorno Matlab-Simulink. Se parte de la hipótesis de la necesidad de un controlador PID para resolver el problema, controlador que responde a la siguiente función de transferencia

$$
K_{p} + \frac{K_{i}}{s} + K_{d}s = \frac{K_{d}s^{2} + K_{p}s + K_{i}}{s}
$$

Además de los métodos de diseño de controlador PID estudiados en teoría procuraremos implementar combinaciones de Kp, Kd y Ki con el objetivo de cumplir los rquerimientos de diseño. No olvidemos que, tal y como se muestra en la figura, el sistema en lazo cerrado se implementa con realimentación unitaria.

## **1. INTRODUCCIÓN Y FUNCIÓN DE TRANSFERENCIA**

Recordamos el planteamiento del problema ya estudiado en prácticas previas de la asignatura. Se trata de controlar el ángulo de cabeceo del avión, theta, (salida) a partir de la deflexión del elevador, delta, (entrada) situado en el estabilizador horizontal.

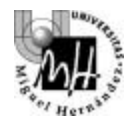

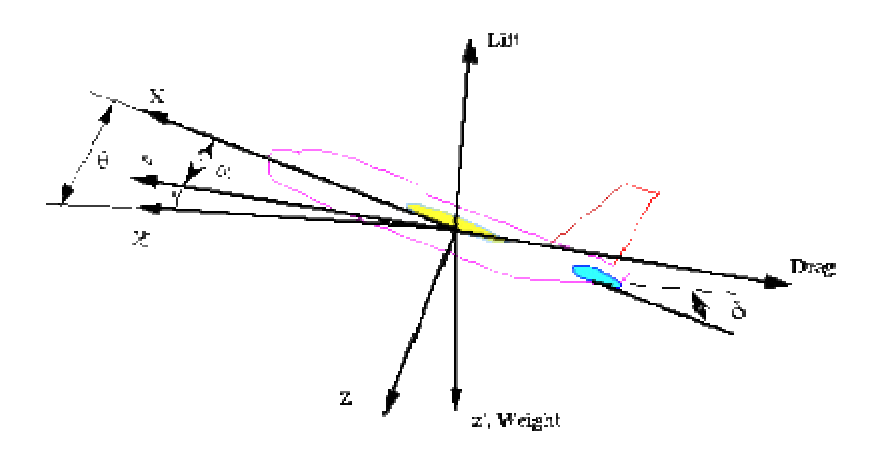

Una vez planteadas las ecuaciones que ayudan a modelizar el movimiento longitudinal del avión si tomamos la transformada de Laplace (asumiendo condiciones iniciales nulas) obtenemos la siguiente función de transferencia que relaciona la salida del problema con la entrada

$$
\frac{\mathbf{q(s)}}{\mathbf{d}_e(s)} = \frac{1.151s + 0.1774}{s^3 + 0.739s^2 + 0.921s}
$$

### **2. REQUERIMIENTOS DE DISEÑO**

Establecemos los requerimientos de diseño que el problema ha de cumplir

- Sobrepaso máximo menor que el 10%, que quiere decir que si la entrada es de 0.2 rad (11 grados) el angulo de asiento no debe exceder los 0.22 rad.
- Tiempo de levantamiento inferior a 5 segundos.
- Tiempo de establecimiento inferior a 10 segundos, esto es, la respuesta se estabiliza en una banda del 5 % alrededor del valor en estado estable en un tiempo inferior a 10 segundos.
- Error en estado estable inferior al 2% , que indica que la respuesta ha de estabilizarse entre 0.196 y 0.204 rad.

#### **3. RESPUESTA DEL SISTEMA EN LAZO ABIERTO**

Recordamos la respuesta del sistema en lazo abierto a una entrada escalón de 0.2 rad. A partir de la respuesta obtenida observamos las características del sistema que necesitan mejora.

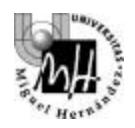

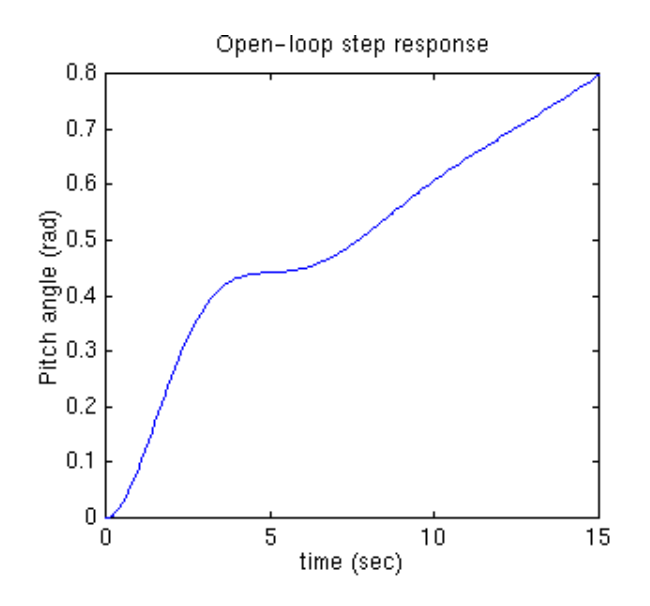

Como puede observarse la respuesta en lazo abierto no satisface en absoluto los requerimientos de diseño, la respuesta en lazo abierto es inestable. Para resolver el problema se hace necesario el diseño de un controlador.

#### **4. DISEÑO DEL CONTROLADOR**

Se parte de la hipótesis de la necesidad de un controlador PID para resolver el problema, controlador que responde a la forma:

$$
K_{p} + \frac{K_{i}}{s} + K_{d}s = \frac{K_{d}s^{2} + K_{p}s + K_{i}}{s}
$$

Comenzamos analizando la respuesta del sistema en lazo cerrado a una entrada escalón de 0.2 rad

- ¿ qué conclusiones se obtienen de la respuesta a la entrada escalón?
- ¿ se hace el sistema estable? ¿se cumplen los requerimientos de diseño ?

#### **Controlador Proporcional**

Al añadir en el lazo un controlador proporcional con  $K_p$  distinto de la unidad obtenemos la siguiente función de transferencia:

$$
\frac{?(\text{s})}{d_{\text{e}}(\text{s})} = \frac{K_{\text{p}}(1.151\text{s} + 0.1774)}{\text{s}^3 + 0.739\text{s}^2 + (1.151\text{K}_{\text{p}} + 0.921\text{)} + 0.1774\text{K}_{\text{p}}}
$$

A partir de la función de transferencia obtenida o bien a partir de los comandos apropiados de MATLAB aplicamos de nuevo la entrada escalón de 0.2 rad. y analizamos la respuesta (supongamos Kp=2 y obtengamos la respuesta en los 30 primeros segundos).

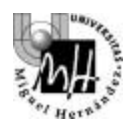

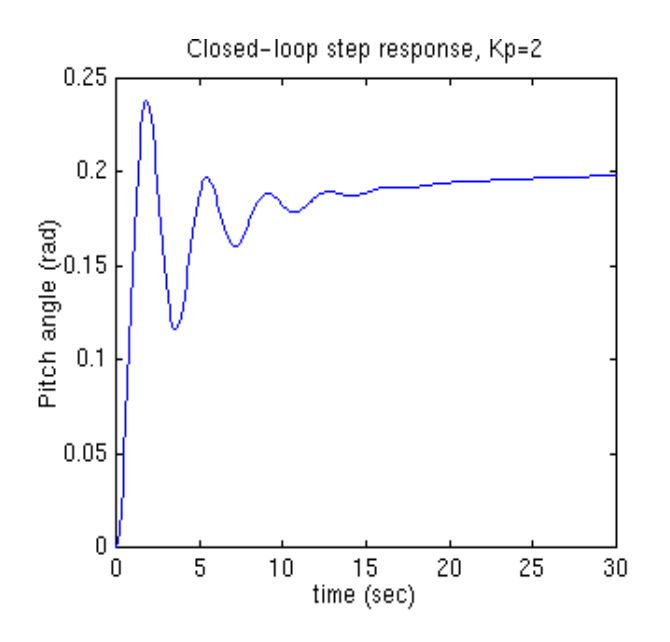

- $\zeta$ se ha obtenido una respuesta de esta forma?
- $i$ , qué parámetros de la respuesta necesitan mejora?
- $\zeta$  qué ocurre al variar Kp?  $\zeta$ se obtienen mejores resultados? $\zeta$  pueden cumplirse los requerimientos de diseño con un controlador proporcional exclusivamente?

## **¿CONTROLADOR P -D? ¿CONTROLADOR P -I? o ¿CONTROLADOR PID?**

A la vista de los resultados obtenidos con el controlador proporcional puro es ahora lógico pensar en otro tipo de controlador. Utilizamos inicialmente un método de tanteo teniendo en cuenta la información proporcionada por la siguiente tabla:

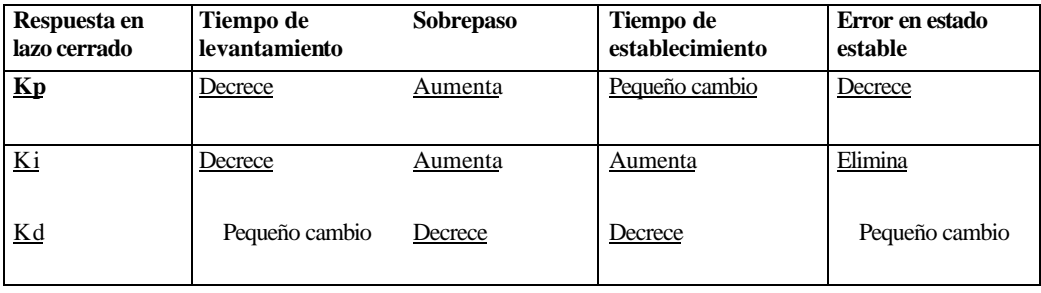

Debe tenerse en cuenta que los parámetros Kp,Kd y Ki están interrelacionados y el cambio de uno de ellos puede modificar el efecto de los otros dos, por tanto esta tabla ha de usarse tan sólo a modo de referencia.

- ¿qué controlador sería el siguiente a probar teniendo en cuenta los resultados obtenidos con el controlador proporcional puro?

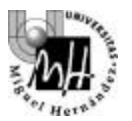

Obtenemos la función de transferencia del lazo cerrado cuando introducimos un controlador PD en el lazo. La función de transferencia tiene esta forma:

$$
\frac{?(\text{s})}{d_{\text{e}}(\text{s})} = \frac{1.151 \text{K}_{\text{D}} s^2 + (1.151 \text{K}_{\text{P}} + 0.1774 \text{K}_{\text{D}}) \text{s} + 0.1774 \text{K}_{\text{P}}}{s^3 + (0.739 + 1.151 \text{K}_{\text{D}}) \text{s}^2 + (1.151 \text{K}_{\text{P}} + 0.921 + 0.1774 \text{K}_{\text{D}}) \text{s} + 0.1774 \text{K}_{\text{P}}}
$$

Y tratamos de obtener la respuesta al escalón de 0.2 rad para distintos valores de KPy KD es posible utilizar los comandos MATLAB ya estudiados para obtener la respuesta). n particular, existe una combinación de valores que proporciona la siguiente respuesta:

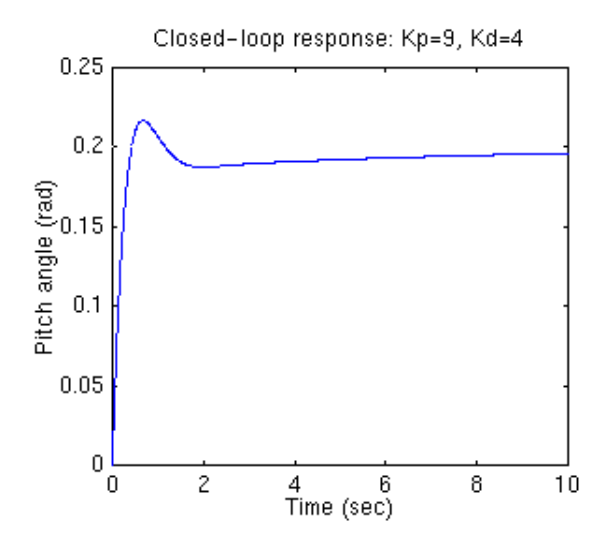

Que como podemos observar cumple ya con los requerimientos de diseño.

- ¿qué ocurre si utilizamos un controlador PI?

 $\zeta$  y si utilizamos un PID?

En particular existe una combinación de parámetros  $K_P$ ,  $K_D$ ,  $K_i$  que proporciona la siguiente respuesta:

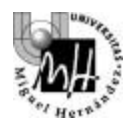

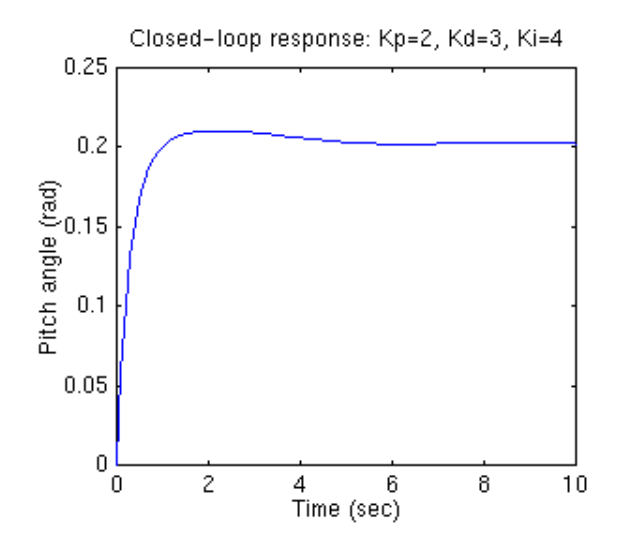

 $-i$ , ha sido posible obtenerla? - ¿ qué valores se ha asignado a Kp,Kd y Ki?

# **TÉCNICA DEL LUGAR DE LAS RAÍCES**

Como método alternativo puede utilizarse la técnica del Lugar de las Raíces para diseñar el controlador adecuado. Recordamos de teoría que el Lugar de las Raíces permite observar la posición de los polos en lazo cerrado al variar la ganancia K

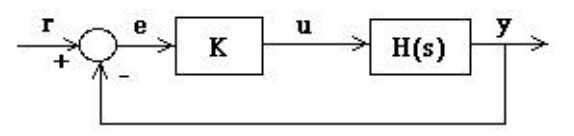

Si variando la ganancia K es posible que el LDR pase por los polos deseados no haría falta ningún otro tipo de regulador, el regulador proporcional es suficiente. Si aún variando la ganancia no se consigue que el LDR pase por dichos polos hay que introducir ceros y polos adicionales de forma que se modifique el LDR hasta que pase por los polos requeridos.

A partir de los requerimientos de diseño obtenemos la zonas aceptables del lugar de las raíces donde dichos requerimientos se cumplen. Utilizamos una serie de fórmulas que relacionan los parámetros de diseño con la frecuencia natural (Wn) y con la relación de amortiguamiento (zeta) :

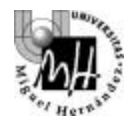

$$
??_{n} \ge \frac{4.6}{T_{s}}
$$
  

$$
?_{n} \ge \frac{1.8}{T_{r}}
$$
  

$$
? \ge \sqrt{\frac{\left(\ln \frac{M_{p}}{p}\right)^{2}}{1 + \left(\ln \frac{M_{p}}{p}\right)^{2}}}
$$

siendo

? n : frecuencia natural

? : relación de amortiguamiento

 $\mathbf{T}_\mathrm{s}$ : tiempo de establecimiento

Tr : tiempo de subida

M <sub>p</sub> : Sobreoscilación

De estas ecuaciones obtenemos que a partir de los requerimientos debe cumplirse en el LDR:

-  $?_{n} > 0.9$  $- ? > 0.52$ 

Generamos ahora el LDR y observamos la región que cumple estas condiciones. Para ello añadimos a los tradicionales comandos usados para generar el LDR el comando siguiente:

sgrid(zeta,Wn)

Con ello obtenemos el siguiente LDR

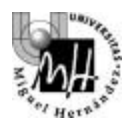

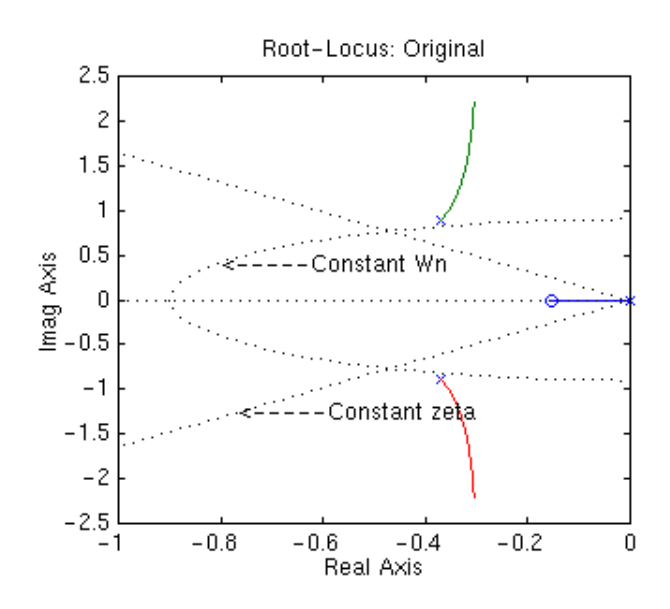

En este LDR las dos rectas punteadas indican líneas de relación de amortiguamiento constante = 0.52 y entre ambas líneas la relación de amortiguamiento es mayor que 0.52. La semielipse mostrada indica, igualmente, zona de frecuencia natural constante = 0.9, y la frecuencia natural es mayor que 0.9 en el exterior de esta semielipse.

- ¿existe alguna parte del LDR en la zona deseada?
- ¿es posible llevar el LDR a la zona deseada al variar la K?

Si no es así se hace necesario modificar el controlador , utilizamos un controlador de la forma:

$$
G(s) = K_c \frac{(s + z_0)}{(s + p_0)}
$$

Se trata de colocar el cero  $(\ell_0)$  y el polo  $(\rho_0)$ . Colocamos el cero cercano a la frecuencia natural y el polo a una distancia entre 3 y 20 veces la distancia del cero al origen, el valor de la ganancia Kc se obtiene, de nuevo, aplicando el criterio del módulo para un punto cercano al cero del regulador. Dibujamos ahora el nuevo LDR que incluye el regulador calculado (recordar el comando *Conv* tanto para numerador como denominador).

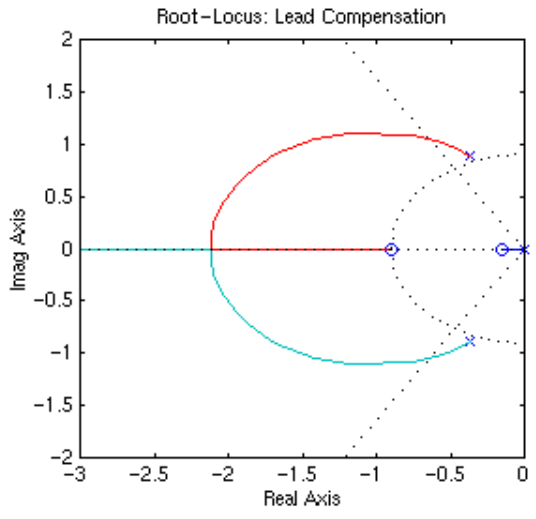

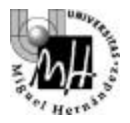

 $\zeta$  son aceptables los resultados obtenidos?

## **5. RESPUESTA EN LAZO CERRADO**

Como última comprobación, una vez que el regulador ha sido calculado obtenemos la respuesta a una entrada escalón de 0.2 rad en lazo cerrado para el conjunto de controlador diseñado y avión. Obtener la respuesta para los 10 primeros segundos.

- ¿ se cumplen los requerimientos de diseño?
- ¿ se hace necesario implementar algún otro tipo de controlador?
- ¿ es el controlador diseñado la única respuesta posible al problema planteado?
- ¿ qué resultados se obtienen si se utiliza otro criterio para fijar el cero y polo del regulador?

# **6. MÉTODO ALTERNATIVO PARA EL DISEÑO DEL REGULADOR**

Partiendo de la siguiente tabla y utilizando un procedimiento de tanteo obtener un controlador que cumpla los requerimientos especificados. A la hora de determinar los valores de Kp, Kd y Ki utilizar esta tabla tan solo como referencia. Recordar que el cambio de uno de ellos condiciona el valor de los otros.

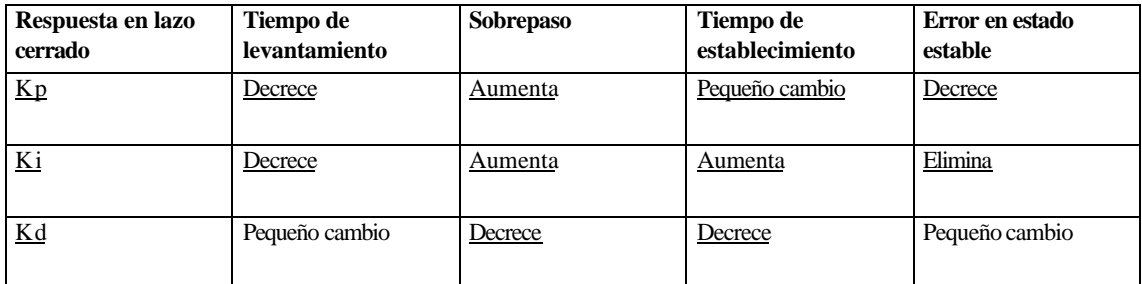